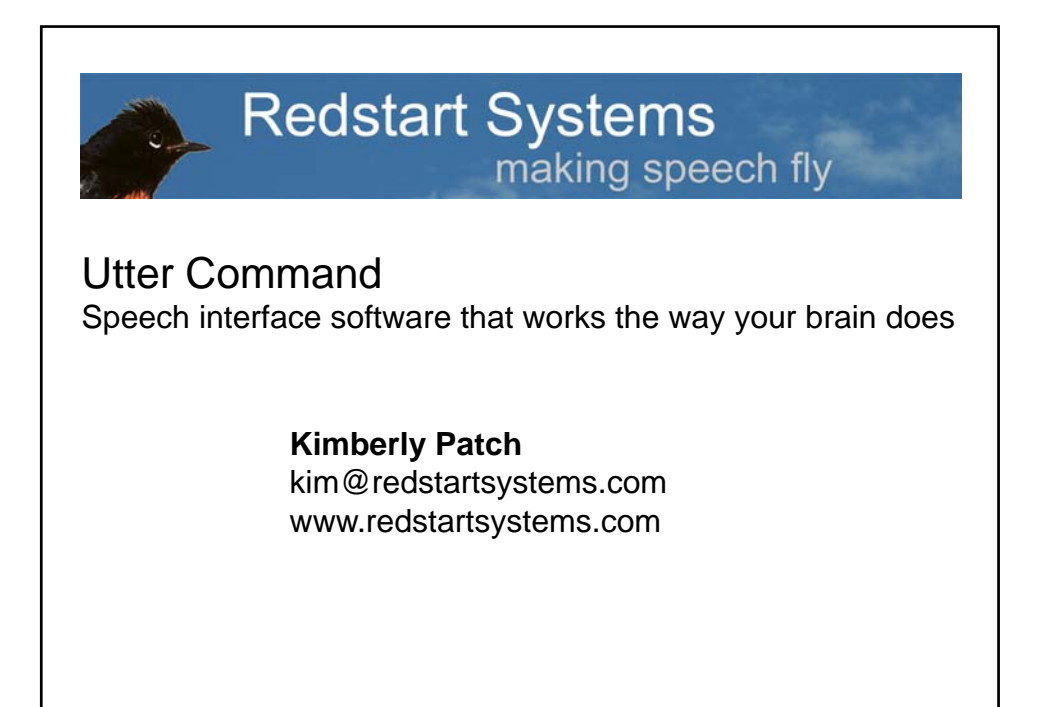

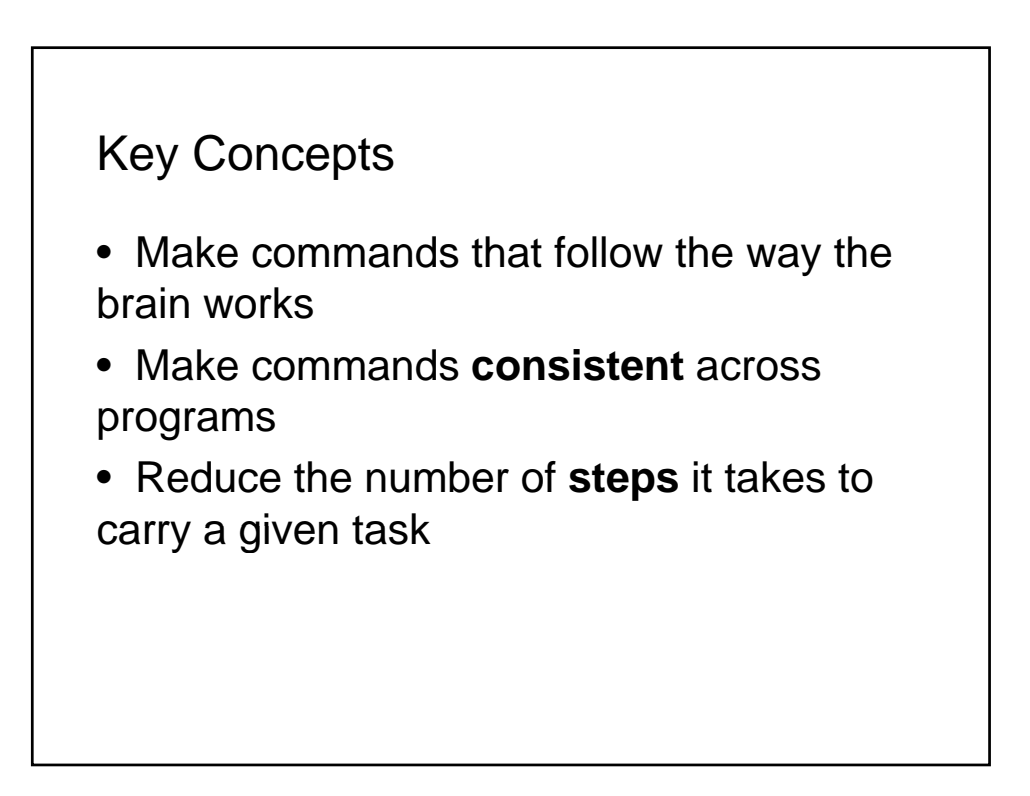

# Key Complaints

- Don't know what to say; can't remember commands
- It's tiring to use speech commands
- Speech is slower than the keyboard and mouse

It doesn't have to be this way

## Key Complaints

- Don't know what to say; can't remember commands Solution: a structured grammar that follows the way the brain works
- It's tiring to use speech commands Solution: intuitive commands; fewer commands
- Speech is slower than the keyboard and mouse Solution: carry out multiple keyboard and mouse steps using a single speech command

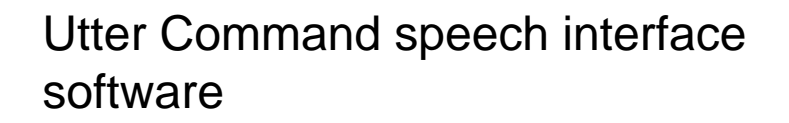

- Underpinned by a structured grammar that follows the way the brain uses language
- Commands are global they work the same across all programs

Utter Command uses the type of language people naturally use in command-andcontrol situations:

Efficiently worded instruction

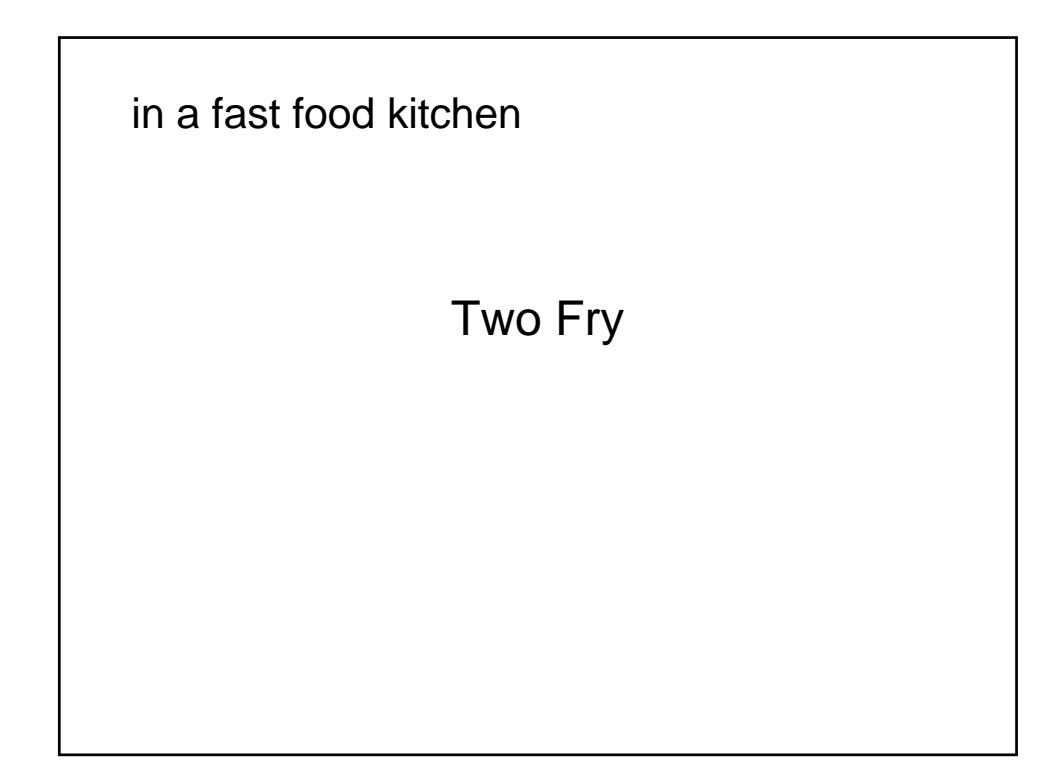

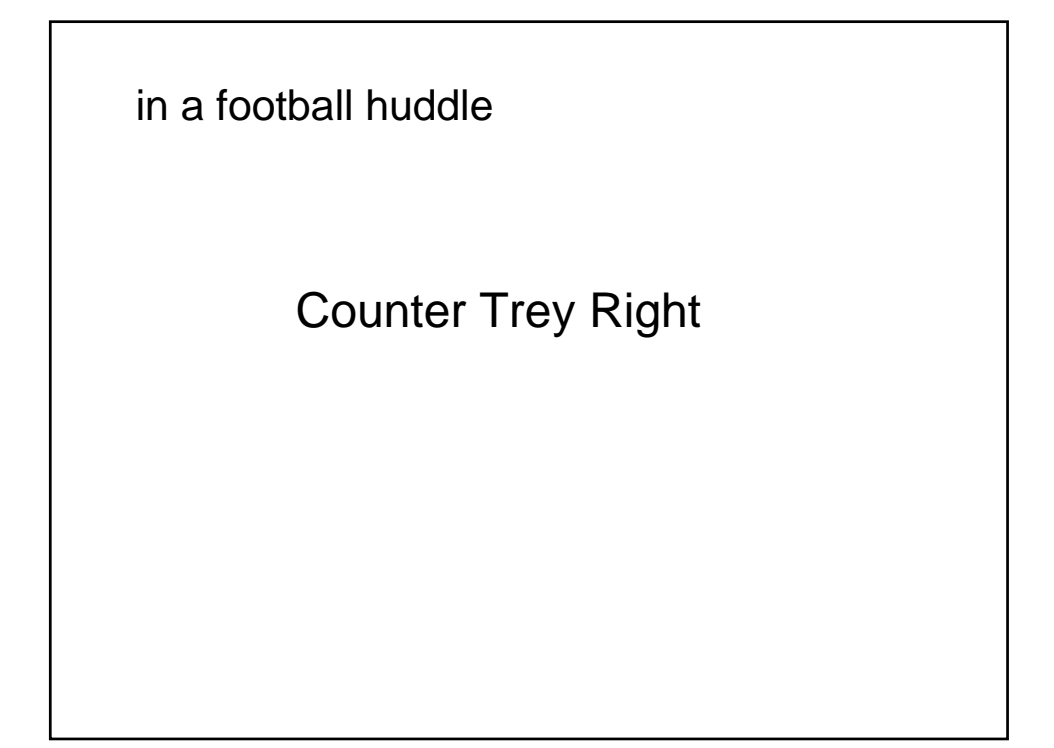

directing an airplane

Delta 265, Clear to Land, Runway 3-0

# Terse vocabulary

- 253 command words, 97 of which are key names
- 60 command words needed for basic competency

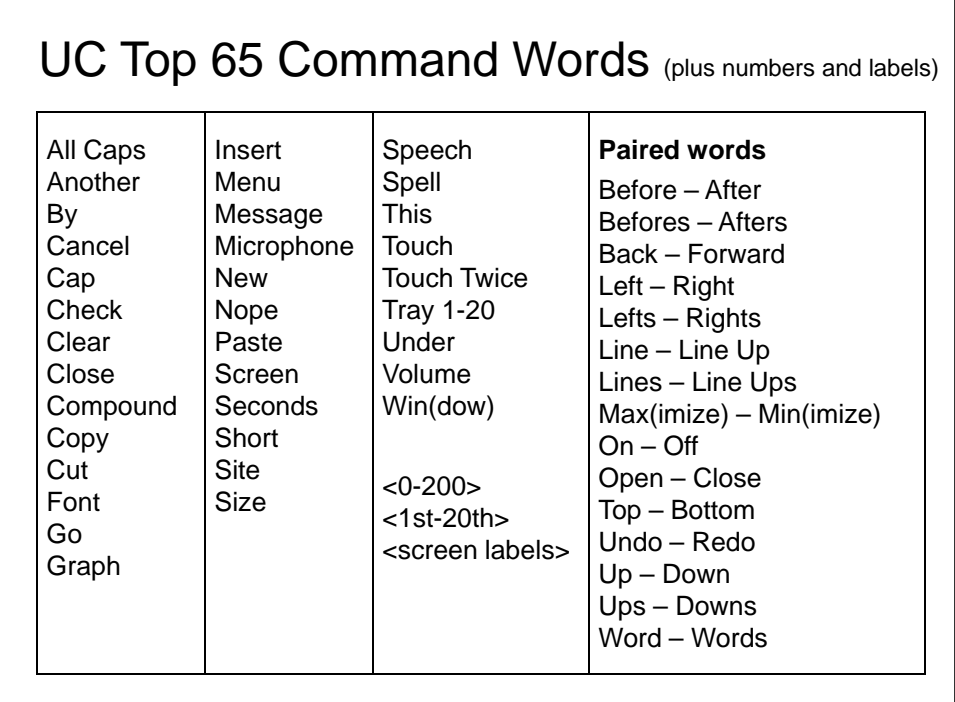

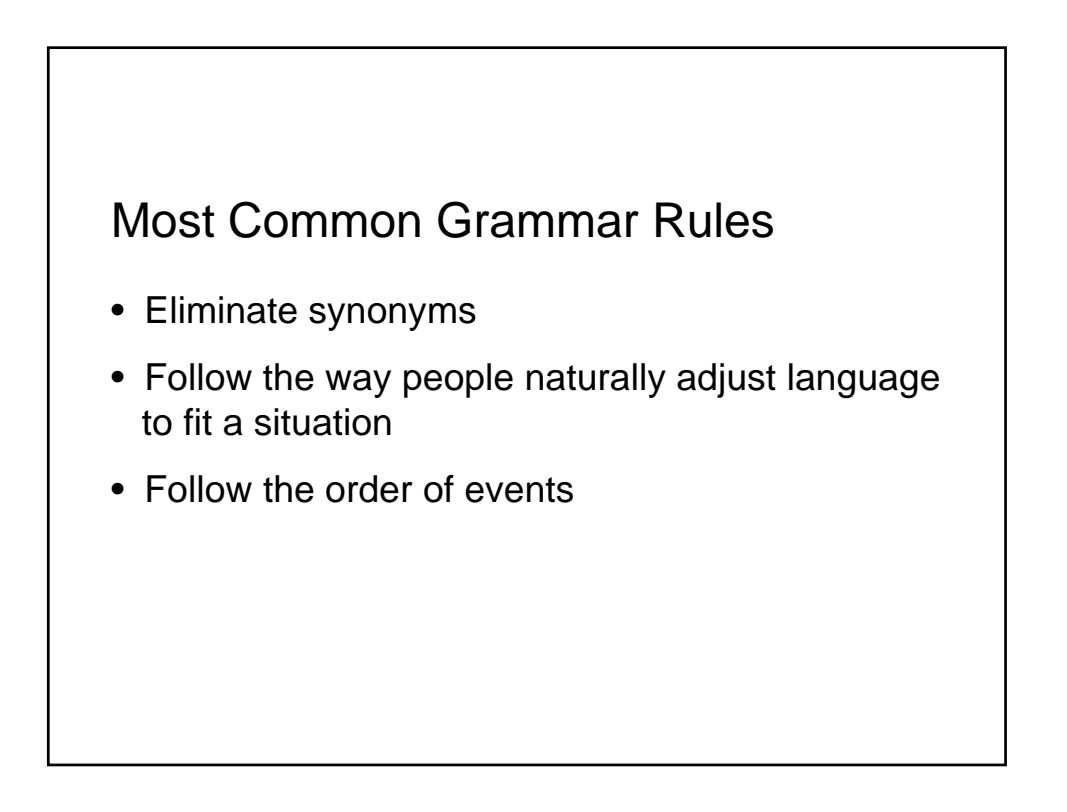

# Common UC Commands

Speech On

Line Copy

3 Before

Window Close

3 Down

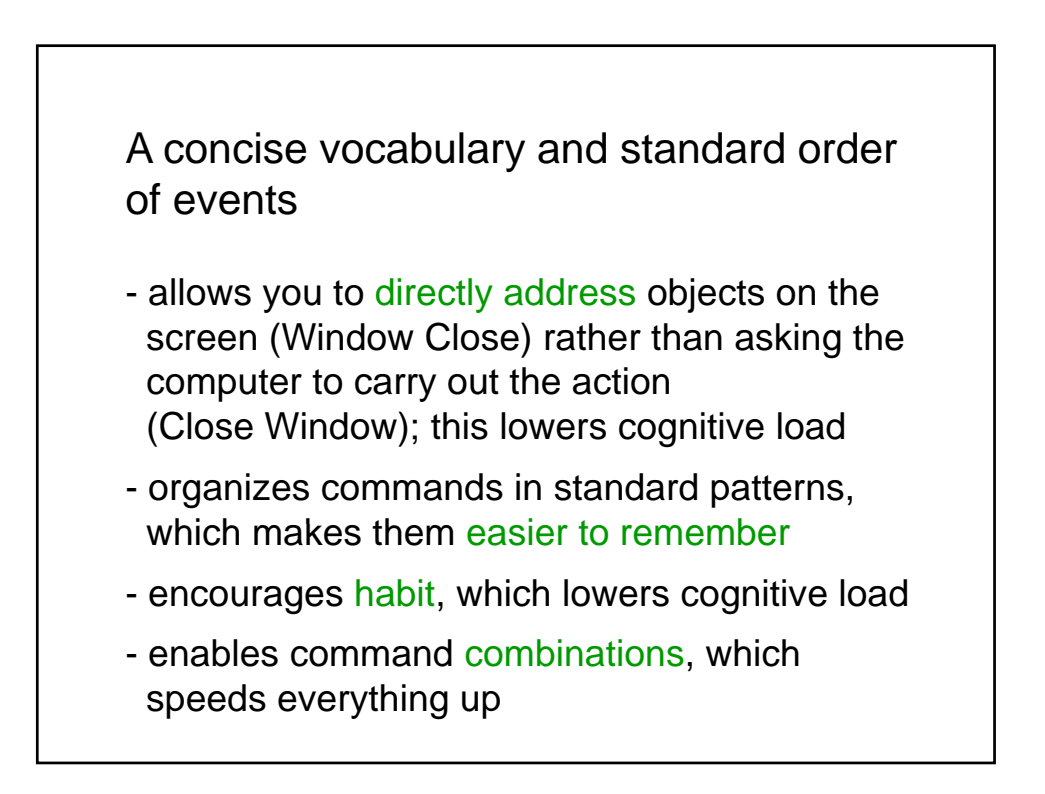

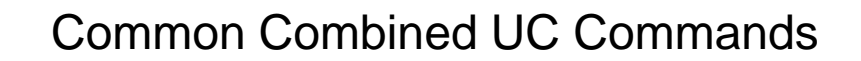

Speech On · Word Open

Line Copy to Word

3 Before · 2 Befores · Cut

Window Close · No

3 Down · Enter

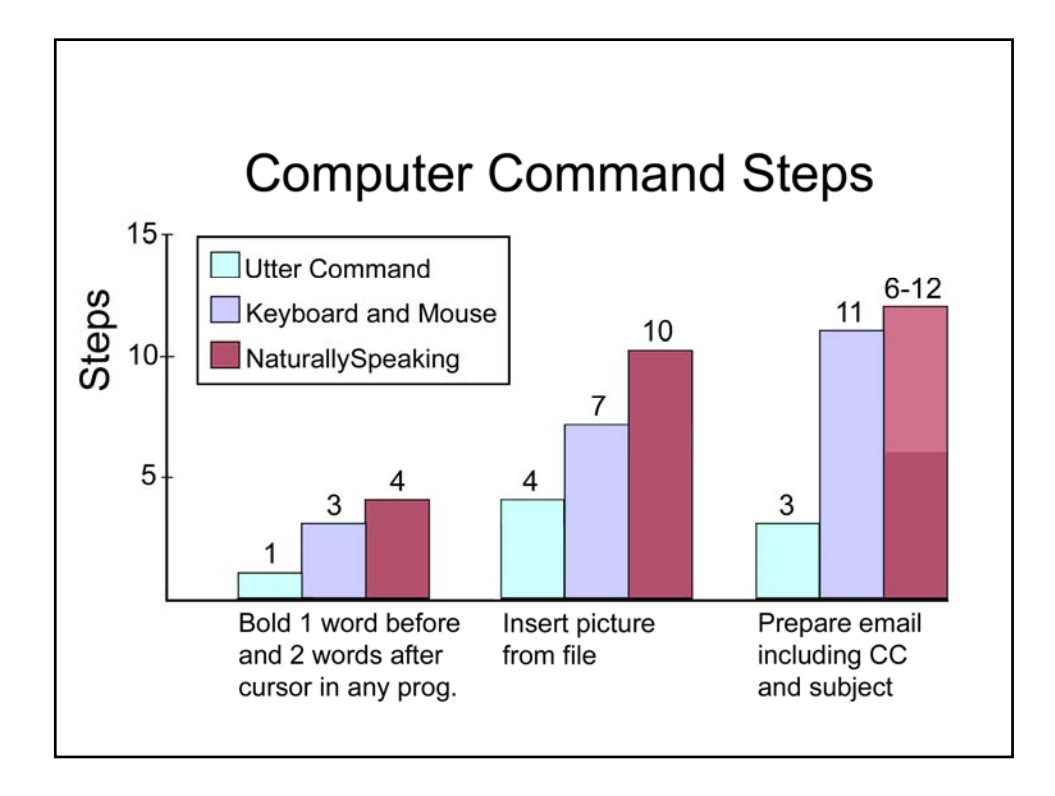

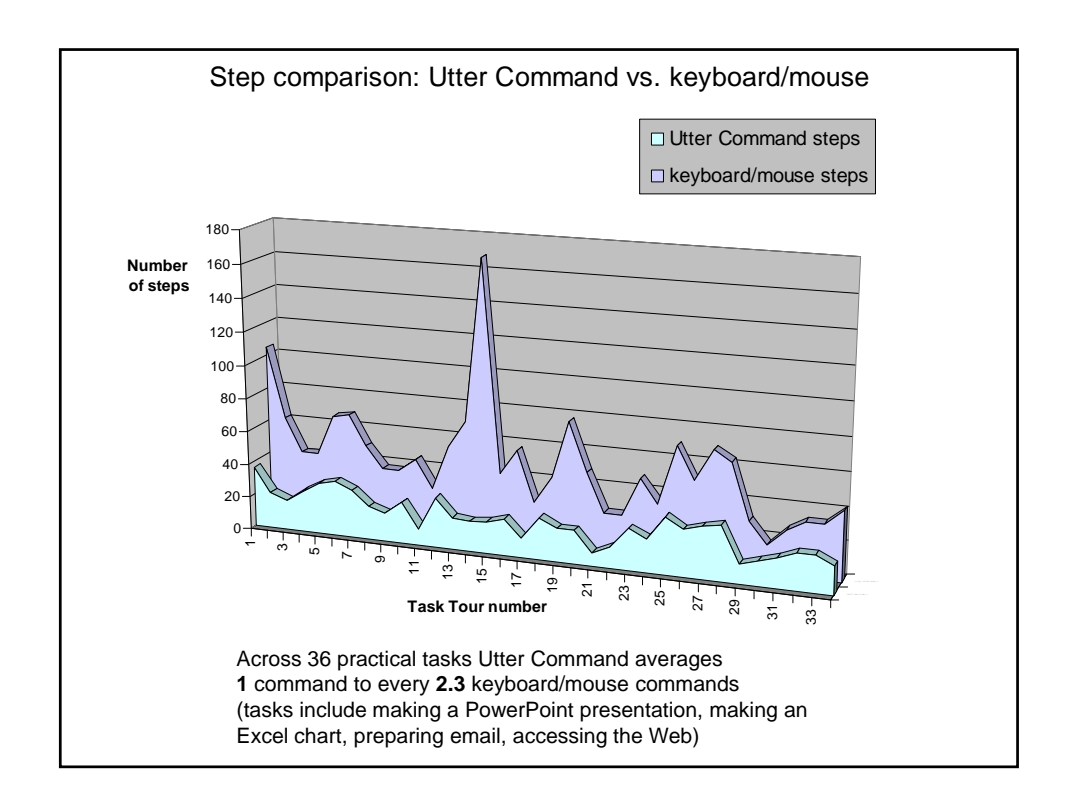

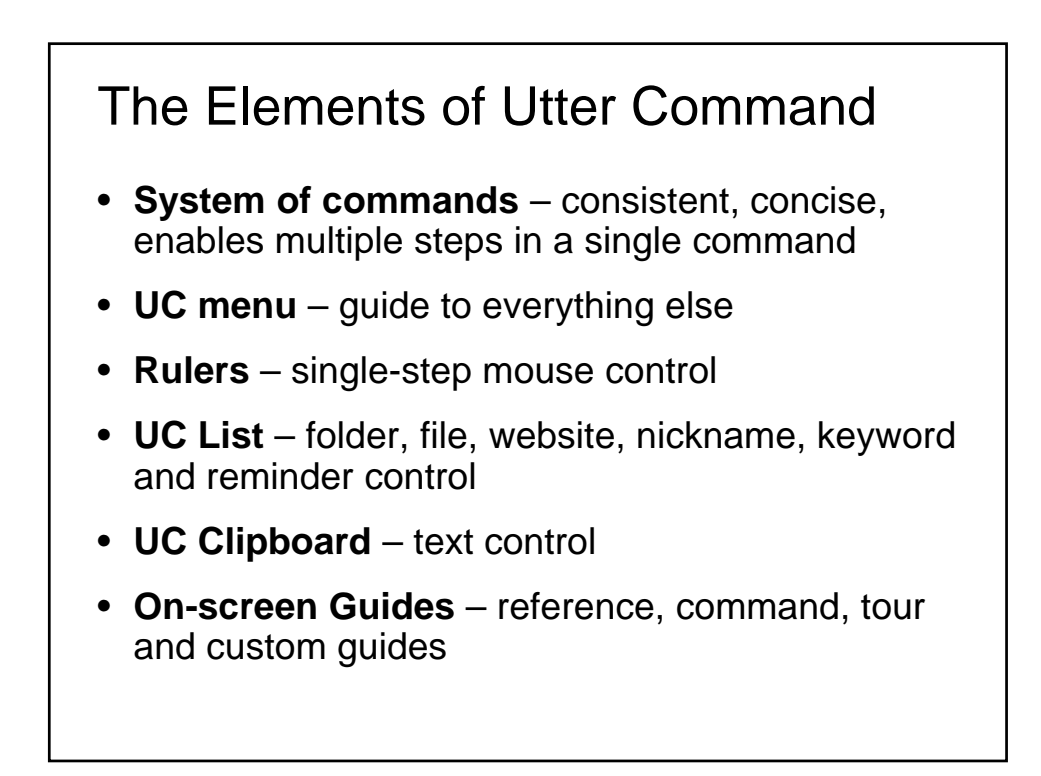

## Utter Command learning materials

- **Common Commands** and **Visual** cheat sheets
- **Full Reference** every command with brief explanation
- **Lessons** every command explained with examples and tours
- **Task Tours**  self-guided tours cross referenced
- Every subsection is accessible on-screen using a single speech command
- **On-screen guides** commands, shortcuts, tours, custom guides for trainers and customers

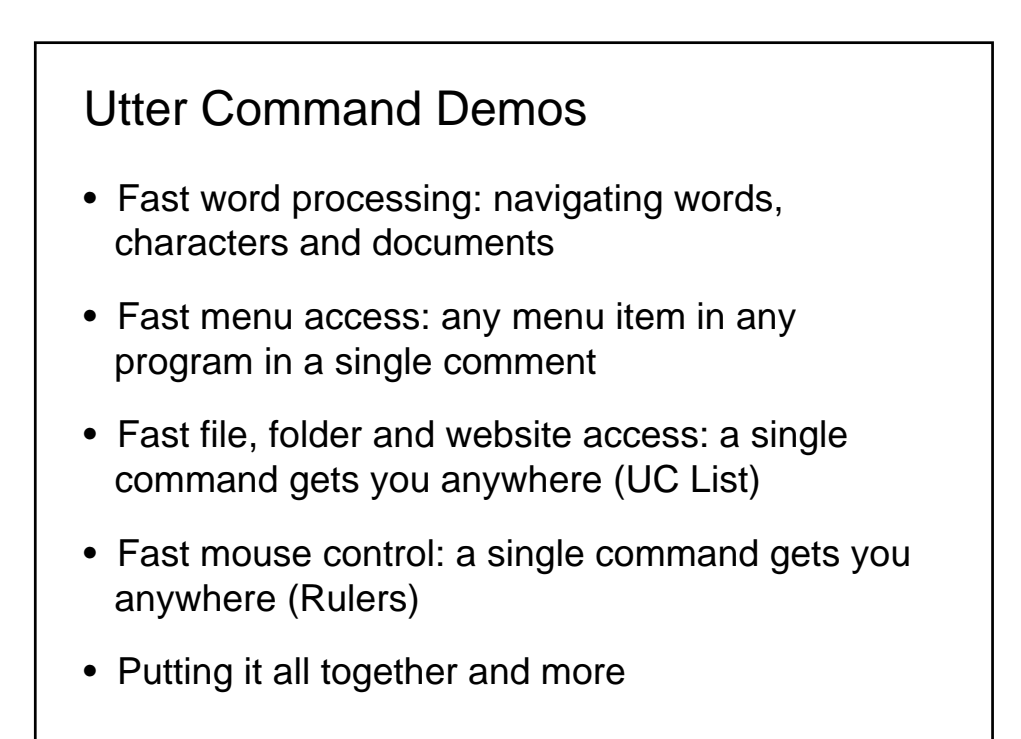

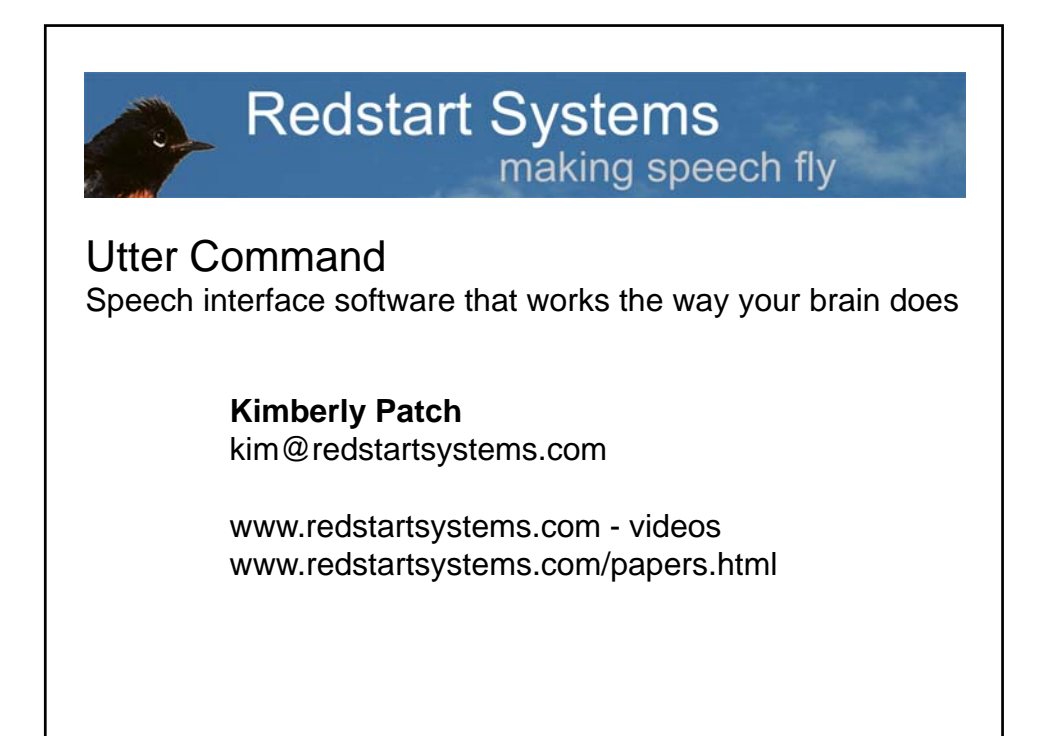

#### Utter Command Demo

Writing, editing, inserting a picture, making an Excel table, doing a word count, preparing email, controlling the sound system, manipulating text and windows, accessing the Internet

Utter Command: 86 speech commands in 5 minutes.

Keyboard and mouse: 293 steps in more than 10 minutes.